## I give lively | GUIDE

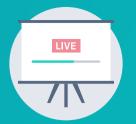

## **TEXT-TO-DONATE LIVE DISPLAY AT EVENTS**

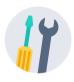

## **FECHNICAL CHECKLIST**

**Try out texting your code.** Text your code to 44-321 from all possible phone carriers: AT&T, Verizon, Sprint, T-Mobile, etc.

- Select whether to turn on/off the Recent Donor names on your Live page. You can edit this in the Admin Portal under the "Basic Information and Goals" tab in your campaign settings.
- Manually add offline donations. If you raised money for your campaign offline and want to add that your progress bar, go to "Basic Information and Goals" for your campaign in the Admin Portal.
- **Test the payment process.** Visit your campaign page and make small donations (\$1 or \$2) using a credit card, ACH, and digital wallets (Apple Pay and Google Pay).

**Test your Text-to-Donate Live Display link.** This can be accessed anytime in the Admin Portal or by switching the word "donate" to "donations" in the campaign URL. (i.e., change "*https://secure.givelively.org/donate/givingtuesday*" to "*https://secure.givelively.org/donations/givingtuesday*").

**Test projecting your Text-to-Donate instructions.** If you're planning to use the Live Display page to show your text code, test the Wi-Fi. Use any internet browser to project the Live Display except for Internet Explorer, which is no longer secure or supported by our platform. If Wi-Fi is unavailable, you can create a slide instructing attendees to text your code to 44-321. (i.e. "Text WOMEN to 44321").

**Test reception at the venue.** Try texting your code to 44-321 from all possible phone carriers and in different areas inside the venue.

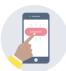

## FUNDRAISING BEST PRACTICES CHECKLIST

**Plan a stopping point.** You will want to make your fundraising ask during the program when there are no other distractions.

**Project your Text-to-Donate information.** Whether you're using the Live Display page or a slide with clear visual instructions including your Text Code and Short Code (ie, "Text WOMEN to 44321"), make sure every attendee can see the instructions.

Pause the presentation and ask your attendees to get their phones out and ready to Text-to-Donate. Give them enough time to do this and don't be afraid to ask more than once. Share the impact your organization has had on an individual. Telling a story about how your organization helped someone should be a major part of your appeal.

**Recognize your supporters.** As donors give, their names will appear on the Live Display's Donor Roll (unless you've disabled showing Recent Donors in the Admin Portal). Shout individual donors out and say thank you!

Keep encouraging attendees to donate. The closer you get to your goal, the more likely donors will help you get there.